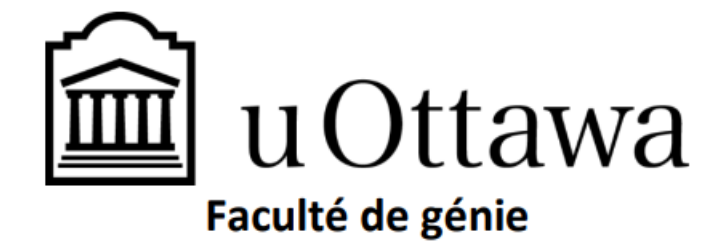

# **GNG 2501**

# **Livrable F : Prototype 2**

**Soumis par :**

- **Ichrak El Hatimi 300217634**
- **Rayane Oubarka 300266976**
- **Amine Abdelaziz 300260381**
- **El Bachir Touré 300239696**
- **Joel Stéphane Ngando 300121572**

**16 novembre 2022**

**Université d'Ottawa**

# Table des matières

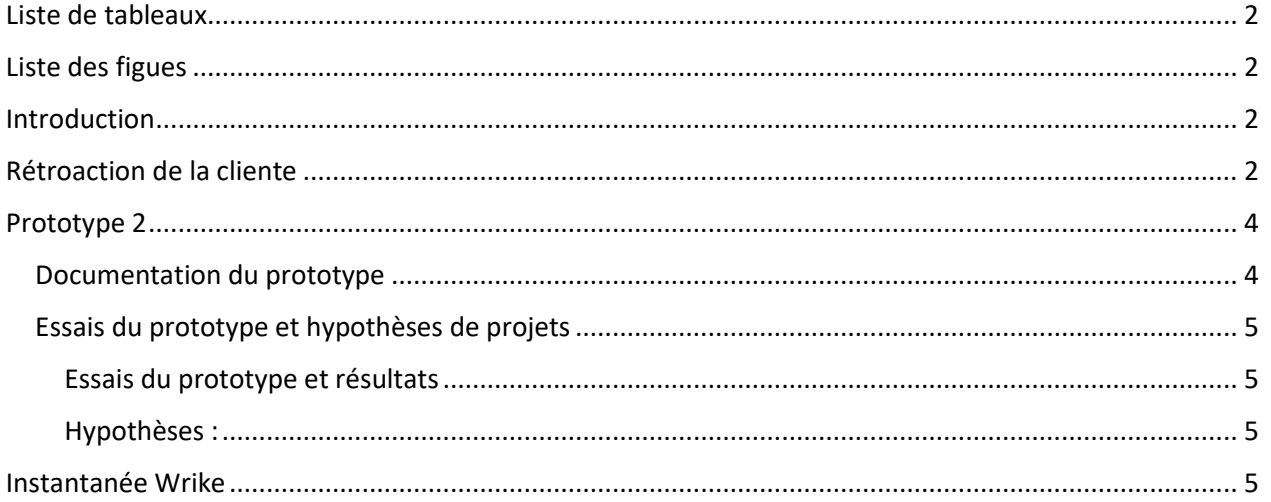

### <span id="page-1-0"></span>Liste de tableaux

Tableau 1 : Rétroaction de la cliente

Tableau 2 : Tests du prototype et résultat

### <span id="page-1-1"></span>Liste des figues

Figure 1 : Prototype 1

Figure 2 : Circuit arduino sur Tinkercad

# <span id="page-1-2"></span>Introduction

Lors de la dernière rencontre avec la cliente, nous lui avons présenté notre prototype 1 qui était une représentation 3D globale du système et lui avons expliqué la façon dont on prévoit de faire fonctionner notre système. Elle a bien aimé notre concept et à donner sa rétroaction vis-à-vis de notre concept. Par la suite, on sait pencher sur un deuxième prototype et d'autres prototypes aussi pour les différents sous systèmes de notre projet. Ainsi dans le document ci présent nous allons énoncer les rétroactions de la cliente, donner des hypothèses sur les valeurs critiques, présenter notre deuxième prototype et sa documentation, et enfin faire un tableau pour les différents essais qu'on a fait sur le prototype et les résultats.

# <span id="page-1-3"></span>Rétroaction de la cliente

Voici le concept qu'on a présenté à la cliente :

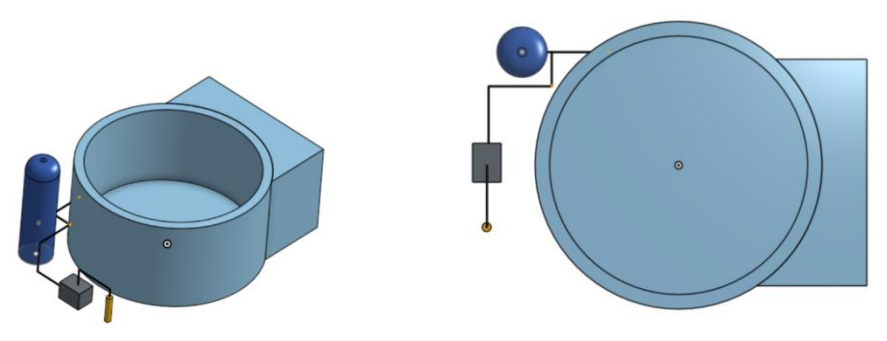

Figure 1 : Prototype 1

La cliente a aimé notre concept qu'on a réalisé suite à sa rétroaction lors de la deuxième rencontre elle a aussi aimé qu'on branche le tuyau de la pompe au tuyau de retour d'eau. Ensuite nous lui avons posé un certain nombre de questions pour nous éclairer dans le projet

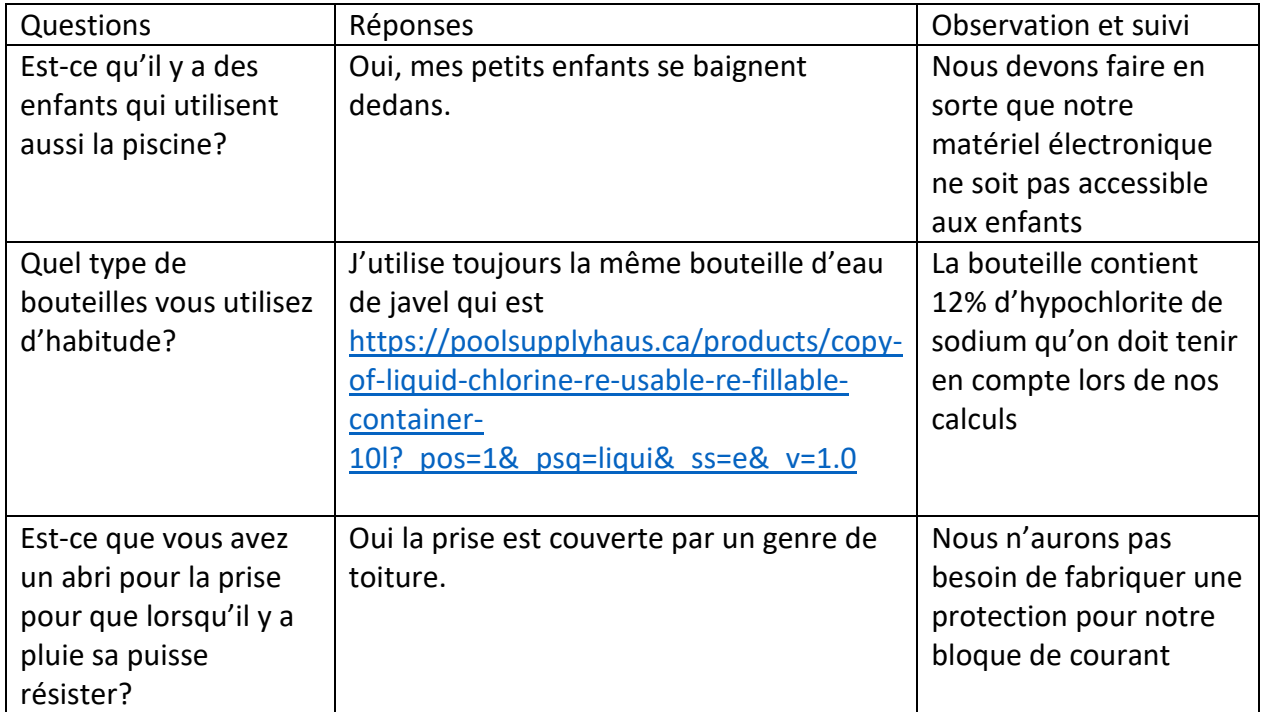

Tableau 1 : Rétroaction de la cliente

# <span id="page-3-0"></span>Prototype 2

Après avoir rencontré la cliente nous avons décidé de nous concentrer sur le système électronique pour notre deuxième prototype. Nous avons d'abord monté un circuit électrique au makerlab en utilisant des composantes qui s'y trouvaient et un power supply avec lequel on pouvait ajuster la puissance puis nous avons fait des essais avec une pompe péristaltique afin de déterminer le voltage nécessaire pour le faire fonctionner et enfin nous avons construit notre circuit sur Tinkercad

#### <span id="page-3-1"></span>Documentation du prototype

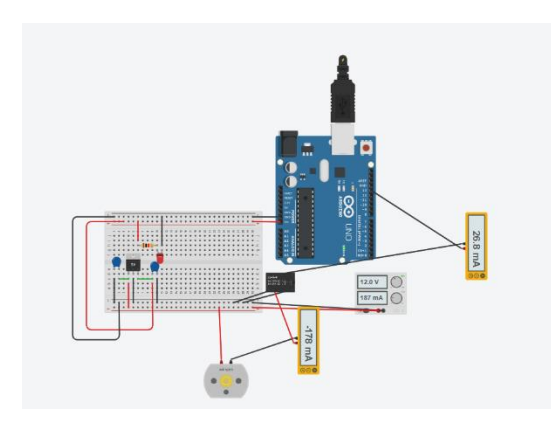

Figure 2 : Circuit Arduino sur Tinkercad

#### Notre circuit électrique est composé de

- 2x condensateur de 10µF
- 1x Régulateur de 5V
- 1x LED
- 1x Résistor de 1kΩ
- 1x Bloc d'alimentation 12V et 1A
- 1x relais
- 1x Circuit Arduino
- 1x Moteur

Nous avons connecté nos composantes à travers des fils de connexion mais aussi grâce aux connections de la plaque d'essai. Nous avons placé aussi deux millimétres à différentes entrées et sorties afin de mesurer la tension mais aussi l'ampérage lorsqu'on allume le circuite. Le power supply permet de donner la puissance nécessaire afin de faire fonctionner la pompe. Dans notre test avec la pompe nous avions trouvé que la pompe avait besoin de 12V afin de fonctionner ce qui ne pouvait pas être fourni par notre circuit ainsi le power supply nous permet de compenser ce manque de pouvoir. Le circuit arduino est programmé à travers C//C++ pour contrôler le fonctionnement de la pompe. Il est relié au relais à travers le pin 13 qui dicte le délais d'allumage et d'extinction de la pompe. La LED permet devoir que le courant passe bien à travers le circuit.

#### <span id="page-4-0"></span>Essais du prototype et hypothèses de projets

<span id="page-4-1"></span>Essais du prototype et résultats

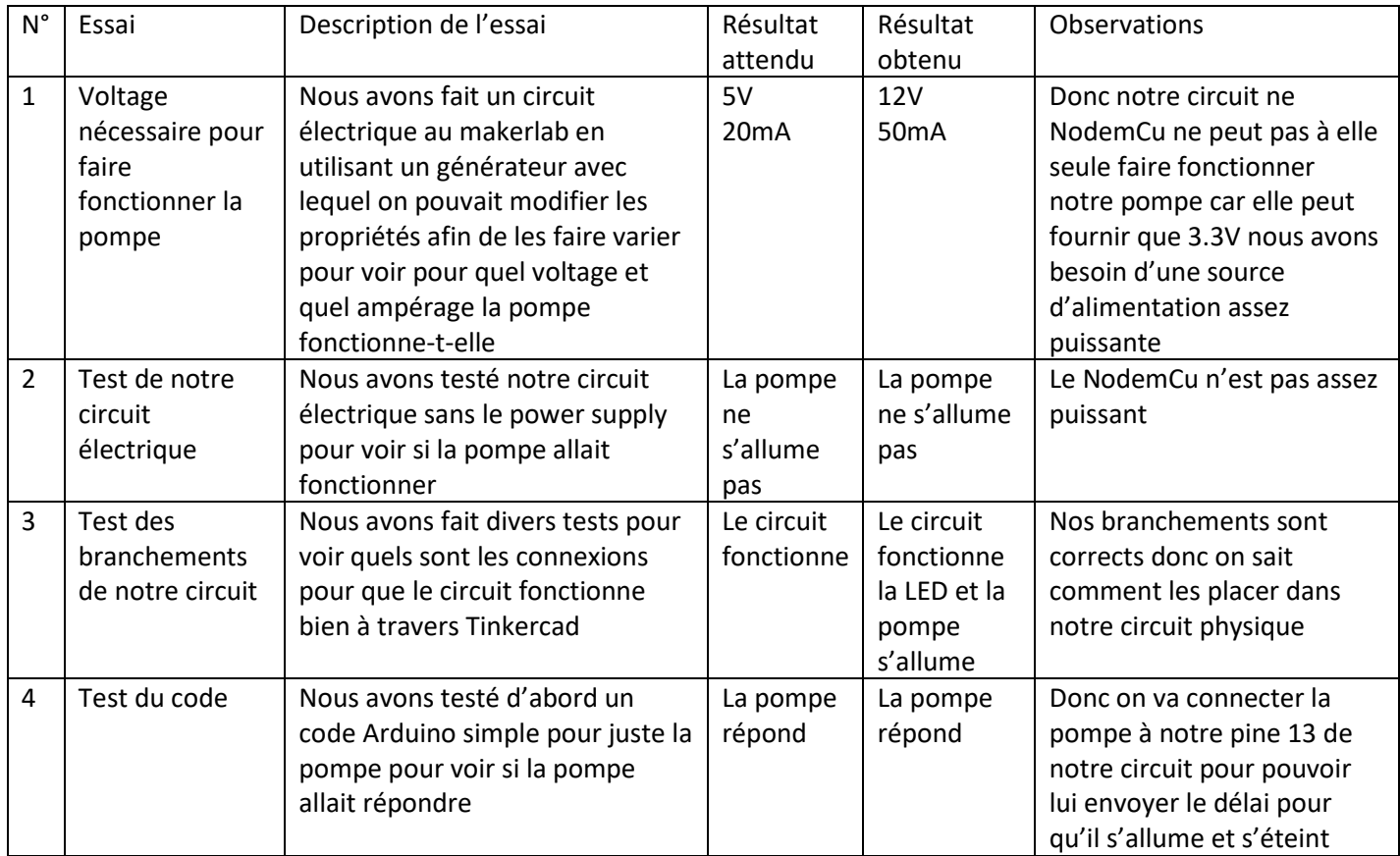

#### Tableau 2 : Tests du prototype et résultats

#### <span id="page-4-2"></span>Hypothèses :

Nous avons assumé que le pH parfait est entre 7.2 et 7.4 pour la piscine donc c'est cette tranche que nous allons mettre dans notre code pour le déversement de chlore. Nous avons aussi assumé que le tuyau de la pompe peut résister à la pression de l'eau dans le tuyau de retour d'eau du filtre ce qui fait qu'on pourra le mettre directement à l'intérieur du tuyau et que le chlore déversé sera amené par l'eau. En attendant de tester la hauteur maximale à laquelle la pompe peut projeter le chlore nous avons assumé que le chlore arriverait au raccord en T, point de rencontre avec l'eau du filtre.

### <span id="page-4-3"></span>Instantanée Wrike

[https://www.wrike.com/frontend/ganttchart/index.html?snapshotId=bfyVStBXFsNku1WI5v9tLyiG5CZHZ](https://www.wrike.com/frontend/ganttchart/index.html?snapshotId=bfyVStBXFsNku1WI5v9tLyiG5CZHZoCC%7CIE2DSNZVHA2DELSTGIYA) [oCC%7CIE2DSNZVHA2DELSTGIYA](https://www.wrike.com/frontend/ganttchart/index.html?snapshotId=bfyVStBXFsNku1WI5v9tLyiG5CZHZoCC%7CIE2DSNZVHA2DELSTGIYA)